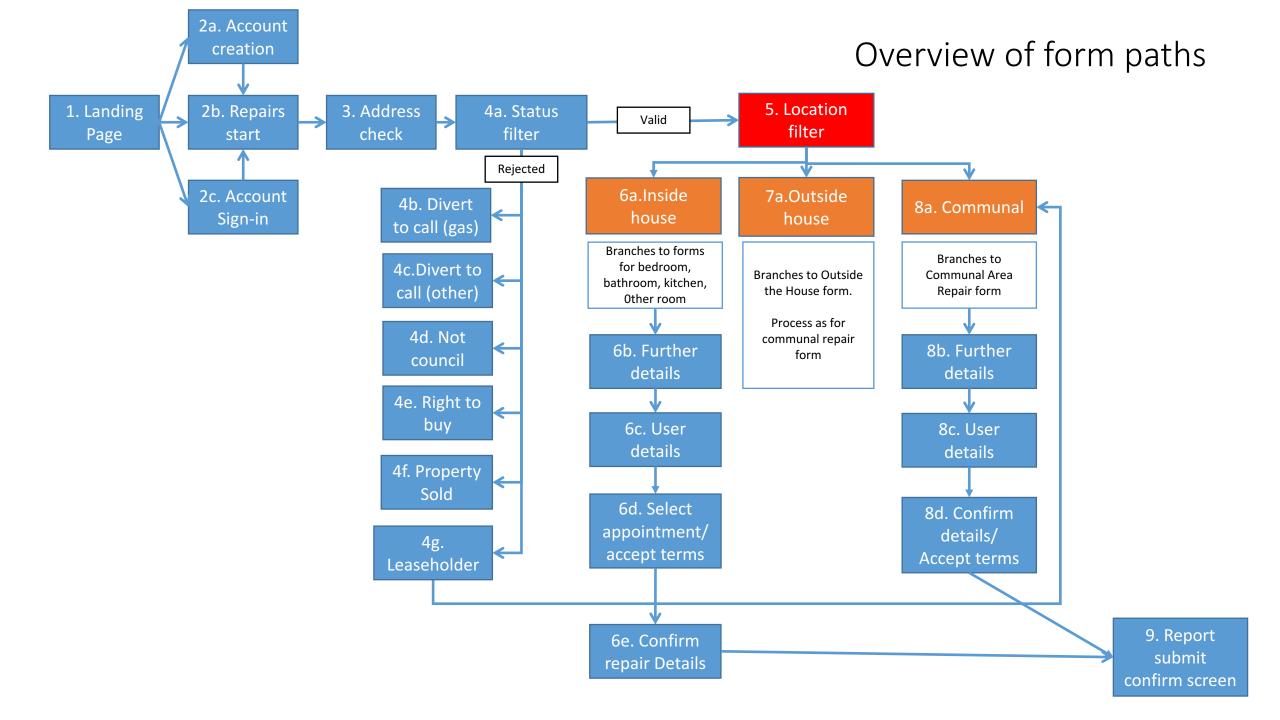

## 1. Repairs Landing Page

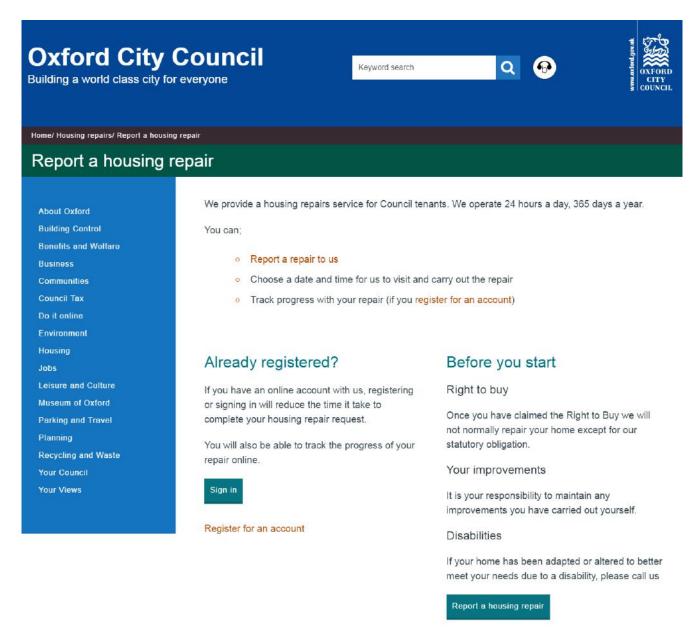

| Host System  | Jadu CMS                                                                                                    |  |
|--------------|----------------------------------------------------------------------------------------------------|--|
| URL          | www.oxford.gov.uk/repairmyhouse                                                                                                    |  |
| Server       | AWS (external)                                                                                                    |  |
| Web services | None – content only                                                                                                    |  |
| Purpose      | <ul> <li>Provide info to the user on the repairs process</li> <li>Give access to their account</li> <li>Enable user to create account (optional)</li> <li>Enable user to log into account and see repairs history (optional)</li> <li>Enable user to access the repairs form</li> </ul> |  |

### 2a. Account creation

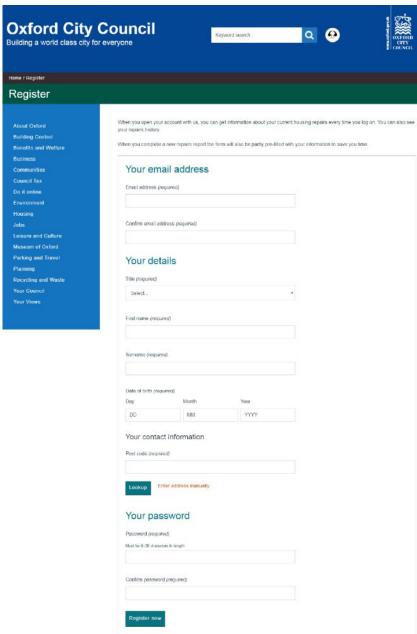

| Host System       | Jadu CMS                                                                                                    |
|-------------------|----------------------------------------------------------------------------------------------------|
| URL               | www.oxford.gov.uk/register                                                                                                    |
| Server            | AWS (external) Lagan Test (for web services) Lagan Live (for party information)                                                                                                    |
| Web services used | POST api/lagan/matchindividual - Finds a matches/creates an individual in Lagan and returns their PartyID                                                                                                    |
|                   | GET api/lagan/mergedpartyid/{partyid} - Gets the most recent merged PartyID for a given PartyID in Lagan                                                                                                    |
|                   | GET api/lagan/individual/{partyid} - Gets details of a Lagan individual                                                                                                    |
| Purpose           | <ul> <li>Creates an account in Jadu CMS marketing module</li> <li>Generates an email to confirm account</li> <li>Checks with Lagan to see if user has information already stored, and returns partyID if they do</li> <li>Creates a new partyID on lagan if no match exists</li> </ul> |

# 2b. Repairs form start

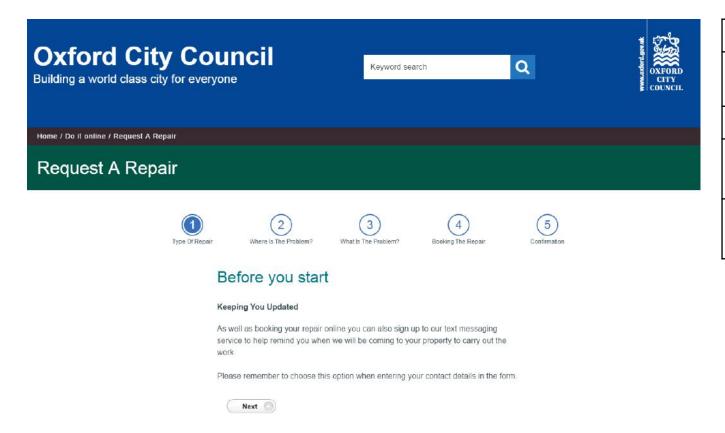

| Copyright © 2017 Oxford City Council, Town Hall, St Aldate's, Oxford, OX1 1BX | f 💆 🖸 🔊 | Accessibility Contact Us Cookie Policy Terms & Conditions Site Map            |
|-------------------------------------------------------------------------------|---------|-------------------------------------------------------------------------------|
|                                                                               |         | Copyright © 2017 Oxford City Council, Town Hall, St Aldate's, Oxford, OX1 1BX |

| Host System       | Lagan Live                                                                    |
|-------------------|-------------------------------------------------------------------------------|
| URL               | https://ecitizen.oxford.gov.uk/citizenport al/form.aspx?form=Request_A_Repair |
| Server            | Lagan Live                                                                    |
| Web services used | None – content only                                                           |
| Purpose           | Reminder to sign up to text alerts only                                       |

## 3. Repairs form address check

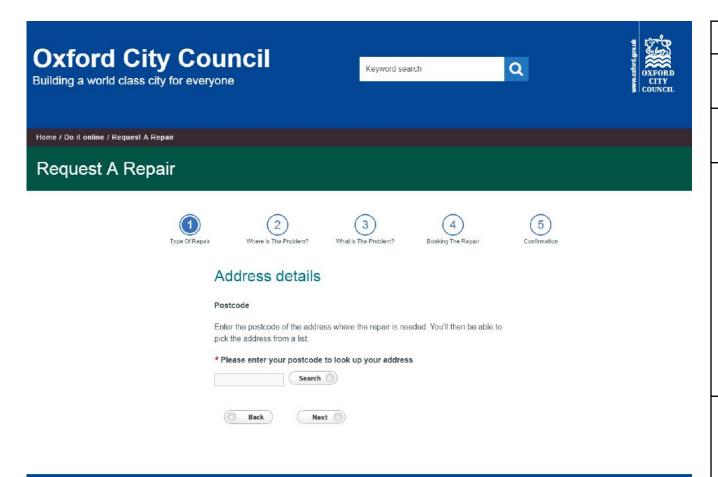

f 💆 🖸 🔊

| Accessibility      | Contact Us    | Cookie Policy    | Terms & Conditions      | Site Ma |
|--------------------|---------------|------------------|-------------------------|---------|
| Copyright © 2017 O | xford City Co | ouncil, Town Hal | I, St Aldate's, Oxford, | OX1 1B  |

| Host System       | Lagan Live                                                                                                    |
|-------------------|----------------------------------------------------------------------------------------------------|
| URL               | https://ecitizen.oxford.gov.uk/citizenport<br>al/form.aspx?form=Request_A_Repair                                                                                                    |
| Server            | Lagan Live                                                                                                    |
| Web services used | Address lookup on Lagan (specify the exact ones to be used)  Lagan Web Services:  • searchForProperty – bring back list of Object references for postcode on Search  • retrieveProperty – convert selected object into an address and stores it |
| Purpose           | Provide lookup from postcode to complete address from postcode                                                                                                    |

## 4a. Status filter

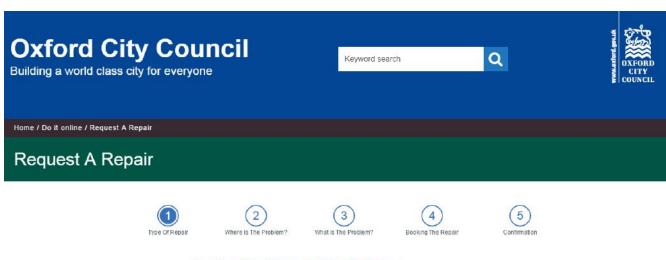

| f | he problem is not one of those below please click 'Next' at the bottom of the page. |
|---|-------------------------------------------------------------------------------------|
|   | I can smell gas                                                                     |
| 0 | My door or window is insecure                                                       |
| 0 | I have no power                                                                     |
|   | I have no heating                                                                   |
| 0 | I have no water                                                                     |
|   | My only toilet is blocked                                                           |
|   | I have a badly leaking water pipe                                                   |
|   | My home has been adapted to support my disability                                   |

| Host System       | Lagan Live                                                                                                    |
|-------------------|----------------------------------------------------------------------------------------------------|
| URL               | https://ecitizen.oxford.gov.uk/citizenport<br>al/form.aspx?form=Request_A_Repair                                                                                                    |
| Server            | Lagan Live<br>Servitor                                                                                                    |
| Web services used | SQL lookup to find UPRN in Lagan database (hardcoded with connection details to server)  SQL call in Servitor using UPRN to select the jlocstat (status of property to identify where to send user next)                                                                                                    |
| Purpose           | <ul> <li>Prevent completion of form for worked classed as 'emergency. All items listed require a telephone call</li> <li>On submit will check if a council property (not ideal, should be earlier) and can have repairs carried out</li> <li>Selections;         <ul> <li>Sold/Leaseholder/other thing</li> <li>Smell gas – dedicated page of info and phone number</li> <li>All other choices – generic info page</li> </ul> </li> </ul> |

## 4b. Divert to call (gas)

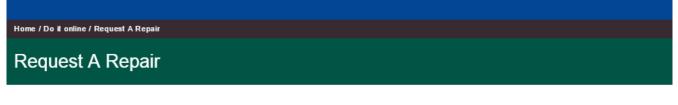

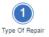

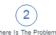

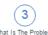

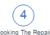

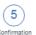

#### Smell of gas

#### What to do if you smell gas

- . Turn off the gas at your meter.
- . Open all doors and windows to allow ventilation.
- . Do not smoke or use a naked flame.
- . Do not operate electrical switches on or off.
- . Do not operate the door controlled entry system from your flat.
- If you are a homeowner telephone National Grid on 0800 111 999 from a phone outside your home giving them all the details. (They will also ask you for your postcode, address and telephone number).
- If you are a Council tenant please ring us from a phone outside your home on 0800 22 76 76 and give us all the details.

If your repair falls under the above please call us on 0800 254 7895.

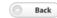

| Host System       | Lagan Live                                                                    |
|-------------------|-------------------------------------------------------------------------------|
| URL               | https://ecitizen.oxford.gov.uk/citizenport al/form.aspx?form=Request_A_Repair |
| Server            | Lagan Live                                                                    |
| Web services used | None – content only                                                           |
| Purpose           | Ensure emergencies are dealt with promptly regardless of tenancy status       |

# 4c. Divert to call (other)

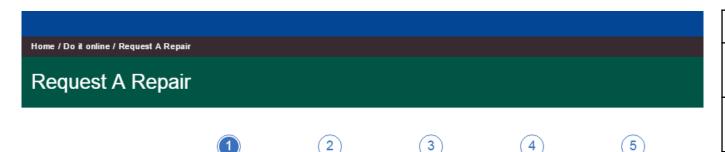

#### **Emergency Repair**

Where Is The Problem?

Because of the type of problem you have we will need to arrange an emergency appointment with you.

What Is The Problem?

Booking The Repair

Please call us on 0800 227676.

Emergency repairs are repairs carried out to your home to make it safe if:

- . There is a real risk of injury or major damage to your home
- · Your home is not secure

Once we have spoken to you we will attend within 24 hours; any follow up work will be completed as soon as possible.

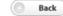

| Host System       | Lagan Live                                                                                                    |
|-------------------|----------------------------------------------------------------------------------------------------|
| URL               | https://ecitizen.oxford.gov.uk/citizenport<br>al/form.aspx?form=Request_A_Repair                                   |
| Server            | Lagan Live                                                                                                    |
| Web services used | None – content only                                                                                                |
| Purpose           | <ul> <li>Ensure emergencies are dealt with promptly</li> <li>Emergency calls are not subject to booking</li> </ul> |

### 4d. Non council

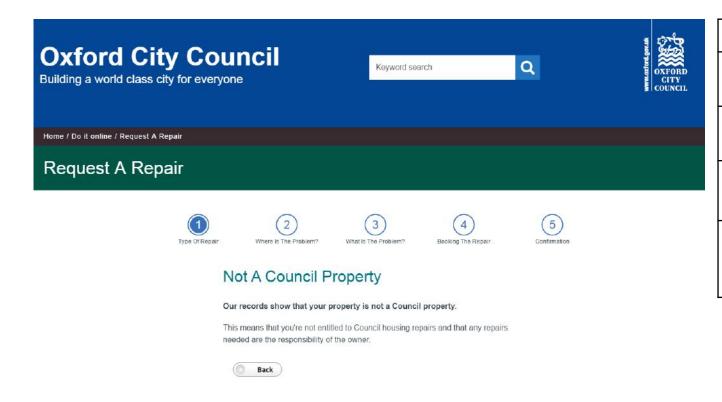

| Host System       | Lagan Live                                                                       |
|-------------------|----------------------------------------------------------------------------------|
| URL               | https://ecitizen.oxford.gov.uk/citizenport<br>al/form.aspx?form=Request_A_Repair |
| Server            | Lagan Live                                                                       |
| Web services used | None – content only                                                              |
| Purpose           | Deflect non-council tenants away<br>from reporting repairs by refusing<br>access |

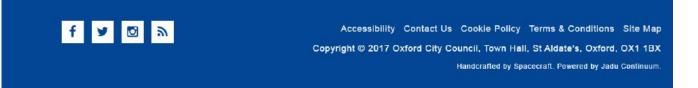

# 4e. Right to buy

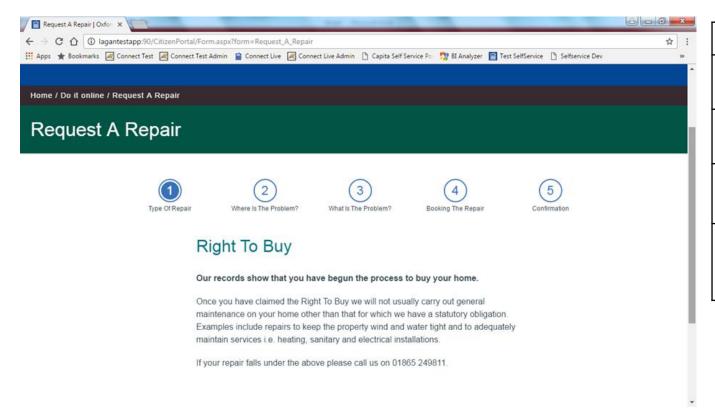

| Host System       | Lagan Live                                                                       |
|-------------------|----------------------------------------------------------------------------------|
| URL               | https://ecitizen.oxford.gov.uk/citizenport<br>al/form.aspx?form=Request_A_Repair |
| Server            | Lagan Live                                                                       |
| Web services used | None – content only                                                              |
| Purpose           | Deflect non-council tenants away<br>from reporting repairs by refusing<br>access |

# 4f. Property sold

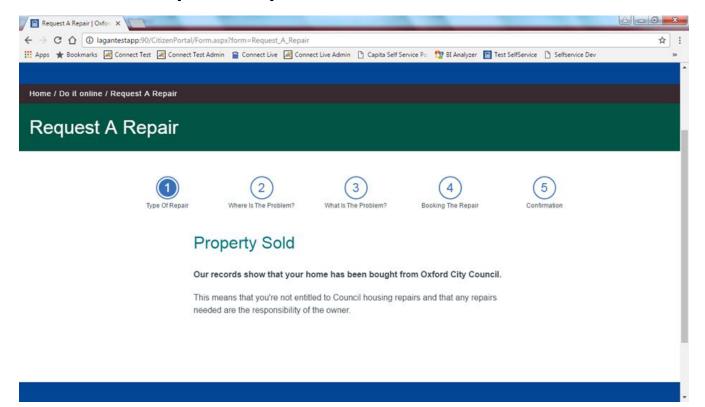

| Host System       | Lagan Live                                                                       |  |
|-------------------|----------------------------------------------------------------------------------|--|
| URL               | https://ecitizen.oxford.gov.uk/citizenport<br>al/form.aspx?form=Request_A_Repair |  |
| Server            | Lagan Live                                                                       |  |
| Web services used | None – content only                                                              |  |
| Purpose           | Deflect non-council tenants away<br>from reporting repairs by refusing<br>access |  |

# 4g. Leaseholder

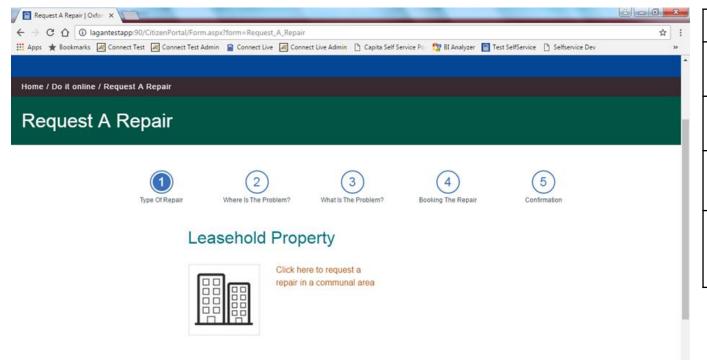

| Host System       | Lagan Live                                                                       |  |
|-------------------|----------------------------------------------------------------------------------|--|
| URL               | https://ecitizen.oxford.gov.uk/citizenport<br>al/form.aspx?form=Request_A_Repair |  |
| Server            | Lagan Live                                                                       |  |
| Web services used | None – content only                                                              |  |
| Purpose           | Deflect non-council tenants away<br>from reporting repairs by refusing<br>access |  |

### 5. Location filter

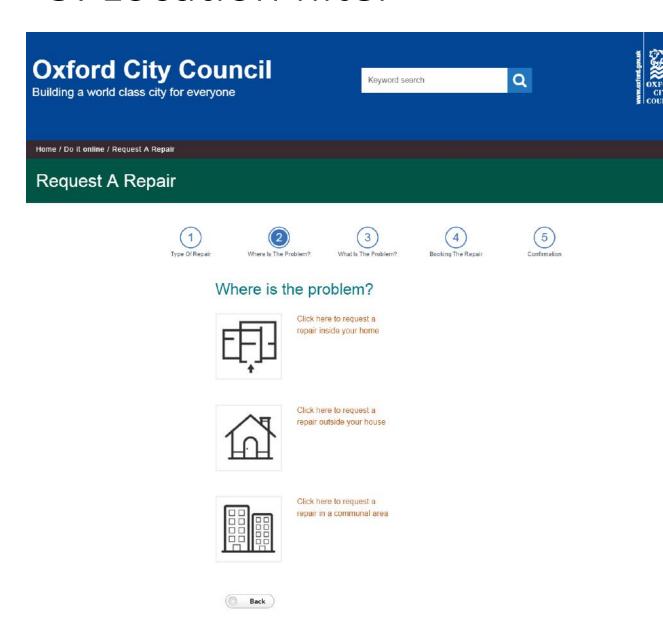

| Host System       | Lagan Live                                                                                                    |  |
|-------------------|----------------------------------------------------------------------------------------------------|--|
| URL               | https://ecitizen.oxford.gov.uk/citizenport<br>al/form.aspx?form=Request_A_Repair                                                                                                    |  |
| Server            | Lagan Live                                                                                                    |  |
| Web services used | None. Each hyperlink re-loads the same form and adds UPRN (not displayed)                                                                                                    |  |
| Purpose           | <ul> <li>UPRN will be carried over between form pages but not displayed in URL unless move to new form</li> <li>Begin drill-down of information to actual repair needed. Given 0,1 or 2 for choices for parameter1 building up unique 4 digit code for repair</li> <li>Separate out communal area reports as these could be reported by multiple tenants (causing multiple jobs to be raised)</li> </ul> |  |

### 6b. Inside house (1st filter)

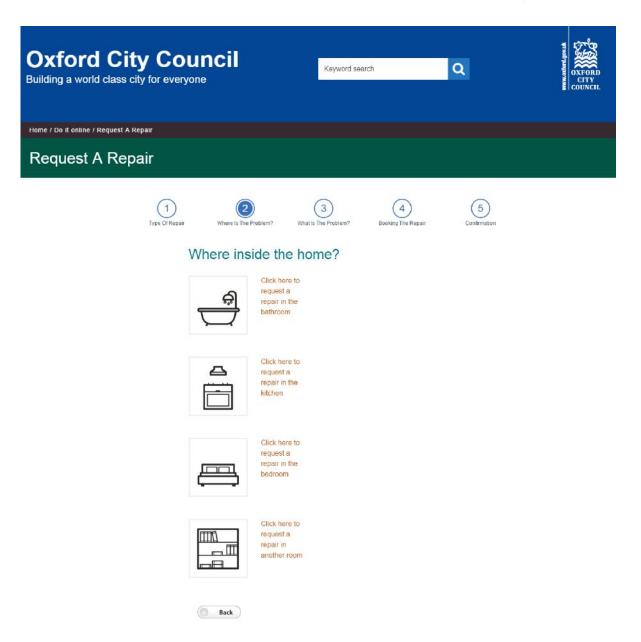

| Host System       | Lagan Live                                                                                                    |  |
|-------------------|----------------------------------------------------------------------------------------------------|--|
| URL               | https://ecitizen.oxford.gov.uk/citizenport<br>al/Form.aspx?form=Request_A_Repair&P<br>aram=100120819438&Param1=0&Param<br>4=                                                                                                    |  |
| Server            | Lagan Live                                                                                                    |  |
| Web services used | None                                                                                                    |  |
| Purpose           | <ul> <li>URLs for 4 choices carry through to 4 different forms (list)</li> <li>Given 2<sup>nd</sup> digit of parameter to know which (0,1,2) building up unique 4 digit code for repair</li> <li>Progress drill-down of information to actual repair needed</li> </ul> |  |

## 6b. Inside house (2<sup>nd</sup> filter – Bathroom form used)

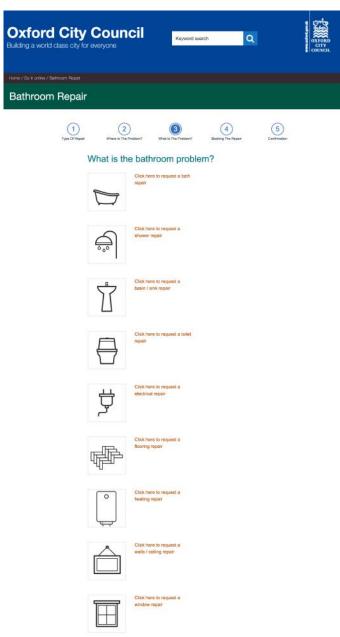

| Host System       | Lagan Live                                                                                                    |  |
|-------------------|----------------------------------------------------------------------------------------------------|--|
| URL               | https://ecitizen.oxford.gov.uk/citizenport<br>al/Form.aspx?form=Bathroom_Repair&P<br>aram=100120819438&Param4=                                                  |  |
| Server            | Lagan Live                                                                                                    |  |
| Web services used | None                                                                                                    |  |
| Purpose           | <ul> <li>Progress drill-down of information to actual repair needed</li> <li>Add House Area parameters to the URL to specify where in the house/room</li> </ul> |  |

# 6b. Inside house (3<sup>rd</sup> filter)

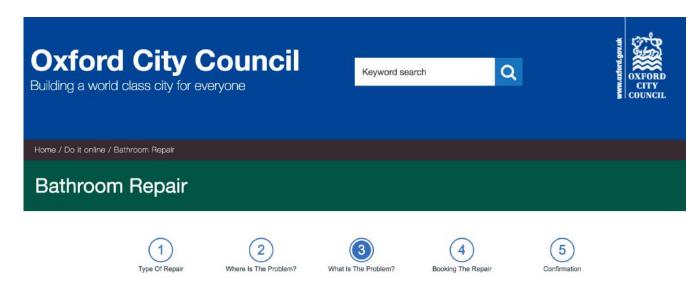

#### Further details of the bath problem

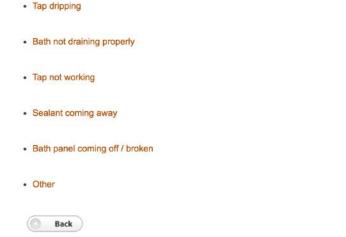

| Host System       | Lagan Live                                                                                                    |  |
|-------------------|----------------------------------------------------------------------------------------------------|--|
| URL               | https://ecitizen.oxford.gov.uk/citizenport<br>al/Form.aspx?form=Bathroom_Repair&P<br>aram2=000&Param=100120805823&Par<br>am4=         |  |
| Server            | Lagan Live                                                                                                    |  |
| Web services used | None                                                                                                    |  |
| Purpose           | <ul> <li>Progress drill-down of information to precise location of repair needed</li> <li>Add repair parameters to the URL</li> </ul> |  |

### 6c. Inside House - User details

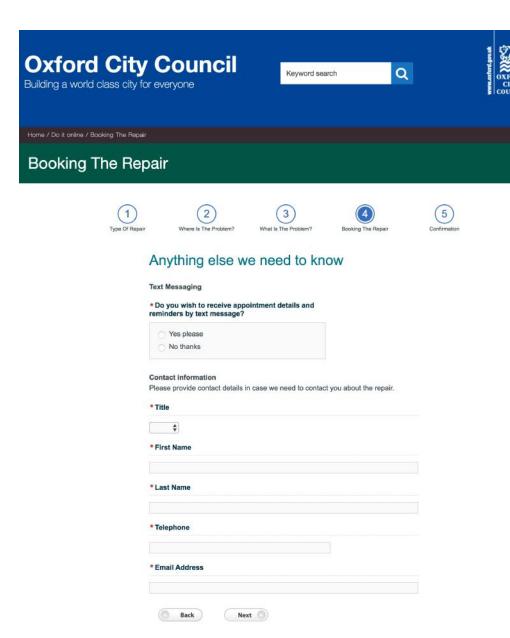

| Host System       | Lagan Live                                                                                                    |  |
|-------------------|----------------------------------------------------------------------------------------------------|--|
| URL               | https://ecitizen.oxford.gov.uk/citizenportal/Form.aspx?form=Booking_<br>The_Repair&Param3=0000&Param=100120805823&Param4=                                                                                                    |  |
| Server            | Lagan Live, Servitor Live, Xmbrace Live                                                                                                    |  |
| Web services used | <ul> <li>Looking up 4 digit code build up in parameter1 to find High level descriptor code (HLD), cost centre, work centre, finance code, trade, priority (see table)</li> <li>3 SQL lookups in Servitor to get the format of the address required by Servitor from UPRN carried through</li> <li>Fire off web service (baseRaiseJob_v1_1) to Servitor to raise the job which will return a value (job ref)</li> <li>Fires off open session web service (openSession) in DRS (authentication = session ID for following web services)</li> <li>Fires off create order web service (createOrder) in DRS using Servitor job no. which responds with ID</li> <li>Check availability web service (checkAvailbility) in DRS (so that on next page it will display results as a friendly grid showing available appointments. Comes back with a favourite appointment week (not used at present)</li> </ul> |  |
| Purpose           | <ul> <li>Moves URL parameter data to new form from either of the previous paths</li> <li>Captures contact information for the repair</li> <li>Selects if SMS notifications should be enabled for the repair</li> <li>Look up the variable parameters needed for the web service (hidden fields)</li> </ul>                                                                                                    |  |

# 6d. Book an appointment time/confirm repair

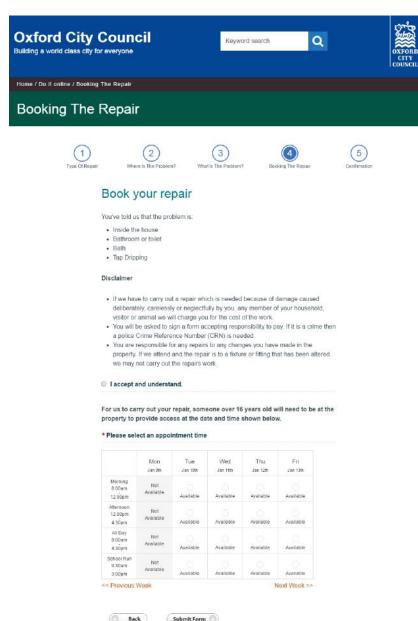

| Host System       | Lagan Live                                                                                                    |  |  |
|-------------------|----------------------------------------------------------------------------------------------------|--|--|
| URL               | https://ecitizen.oxford.gov.uk/citizenport<br>al/Form.aspx?form=Booking_The_Repair<br>&Param3=0000&Param=100120805823&<br>Param4=                                                                                                    |  |  |
| Server            | Lagan Live, Xmbrace Live                                                                                                    |  |  |
| Web services used | <ul> <li>Page load populates template page with availability data</li> <li>Submit button fires DRS schedule appointment web service (scheduleBooking)</li> <li>Also DRS close session web service (closeSession)</li> <li>Action to send email confirmation</li> </ul>                                    |  |  |
| Purpose           | <ul> <li>Progress drill-down of information to precise location of repair needed</li> <li>Pulls through URL parameters to Booking form</li> <li>Allows appointments to be displayed, allowing user to choose date/time range of appointment</li> <li>Sends a confirmation email once submitted</li> </ul> |  |  |

## 8b. Communal (1st filter)

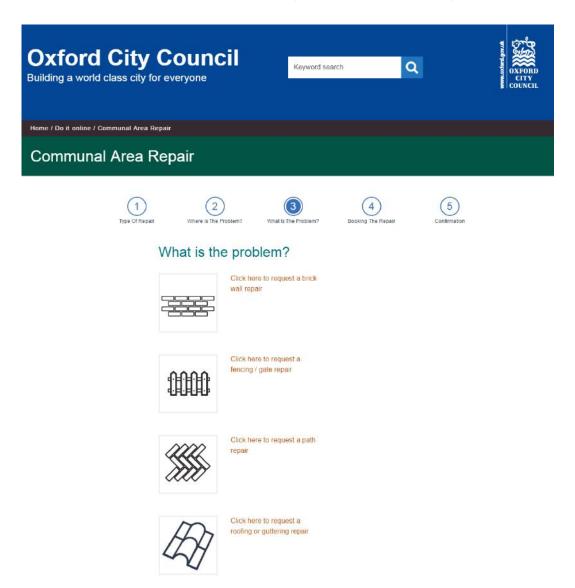

| Host System       | Lagan Live                                                                                                    |  |
|-------------------|----------------------------------------------------------------------------------------------------|--|
| URL               | https://ecitizen.oxford.gov.uk/citizenport<br>al/Form.aspx?form=Communal_Area_Re<br>pair&Param=100120805823&Param4=                                                                  |  |
| Server            | Lagan Live                                                                                                    |  |
| Web services used | None                                                                                                    |  |
| Purpose           | <ul> <li>Breaks process the new form as reports not</li> <li>Progress drill-down of information to actual repair needed</li> <li>Brings UPRN parameters across to the URL</li> </ul> |  |

### 8b. Level 4 Communal – further details of repair

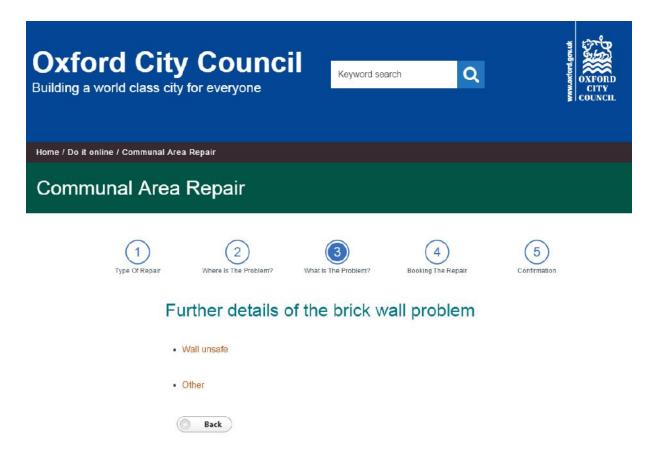

| Host System       | Lagan Live                                                                                                    |  |
|-------------------|----------------------------------------------------------------------------------------------------|--|
| URL               | https://ecitizen.oxford.gov.uk/citizenport<br>al/Form.aspx?form=Communal_Area_Re<br>pair&Param2=200&Param=10012080582<br>3&Param4= |  |
| Server            | Lagan Live                                                                                                    |  |
| Web services used | None                                                                                                    |  |
| Purpose           | <ul> <li>Progress drill-down of information to actual repair needed</li> <li>Add repair parameter to the URL</li> </ul>            |  |

## 8c. User details (Communal)

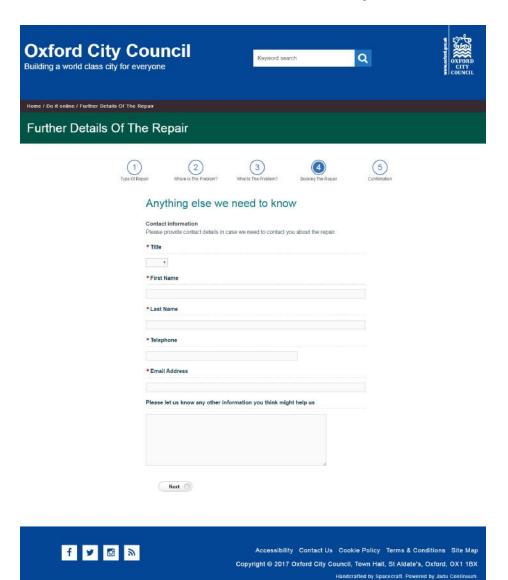

| Host System       | Lagan Live                                                                                                    |  |
|-------------------|----------------------------------------------------------------------------------------------------|--|
| URL               | https://ecitizen.oxford.gov.uk/citizenport<br>al/Form.aspx?form=Further_Details_Of_<br>The_Repair&Param3=2000&Param=1001<br>20805823&Param4=    |  |
| Server            | Lagan Live                                                                                                    |  |
| Web services used | None                                                                                                    |  |
| Purpose           | <ul> <li>Moves URL parameter data to new form from either of the previous paths</li> <li>Captures contact information for the repair</li> </ul> |  |

## 8d. Confirm repair details (communal)

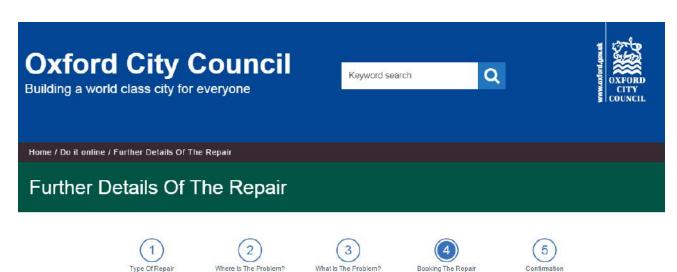

#### Submit your repair

You've told us that the problem is:

- Communal Area
- · Brick Walls
- · Wall unsafe

#### Disclaimer

- If we have to carry out a repair which is needed because of damage caused deliberately, carelessly or neglectfully by you, any member of your household, visitor or animal we will charge you for the cost of the work.
- You will be asked to sign a form accepting responsibility to pay. If it is a crime then
  a police Crime Reference Number (CRN) is needed.
- You are responsible for any repairs to any changes you have made in the
  property. If we attend and the repair is to a fixture or fitting that has been altered
  we may not carry out the repairs work.

| ☐ I accept and | understand.   |  |
|----------------|---------------|--|
|                |               |  |
|                |               |  |
| Back           | Submit Form ( |  |

| Host System       | Lagan Live                                                                                                    |
|-------------------|----------------------------------------------------------------------------------------------------|
| URL               | https://ecitizen.oxford.gov.uk/citizenport<br>al/Form.aspx?form=Further_Details_Of_<br>The_Repair&Param3=2000&Param=1001<br>20805823&Param4=                                                                                                    |
| Server            | Lagan Live                                                                                                    |
| Web services used | Lagan web services to generate case (will be needed in new form, just happens with LCP at moment)  • Search for customer (searchPartyID) in Lagan and match where possible  • If no match then create party ID (createIndividual)  • Use Lagan createCase web service to create case in Lagan  • Use Lagan addCaseEform to associate a form to the case  • Use writeCaseEformData web service to populate eEform with data |
| Purpose           | <ul> <li>Have to raise a case for Contact         Centre to access in order to raise a         work order in Servitor (outside of this         process)</li> <li>Moves URL parameter data to new         form from the previous form</li> </ul>                                                                                                    |

## 9. Confirmation of report

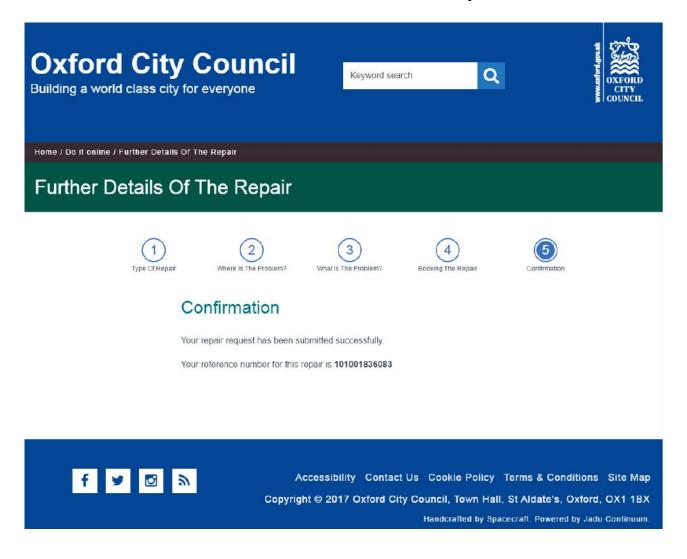

| Host System       | Lagan Live                                                                                                    |
|-------------------|----------------------------------------------------------------------------------------------------|
| URL               | https://ecitizen.oxford.gov.uk/citizenport<br>al/Form.aspx?form=Further_Details_Of_<br>The_Repair&Param3=2000&Param=1001<br>20805823&Param4=                                                                                                    |
| Server            | Lagan Live                                                                                                    |
| Web services used | <ul> <li>Use Lagan createCase webservice to return Case ID for the case raised in Lagan</li> <li>Else</li> <li>Use user choice of date selected in confirmation screen</li> <li>Use Lagan createCase webservice to get case reference</li> <li>Servitor baseRaiseJob_v1_1 to get job number</li> <li>Concatonate case ref and job number for reference</li> </ul> |
| Purpose           | Provides user with a reference number for the repair                                                                                                    |